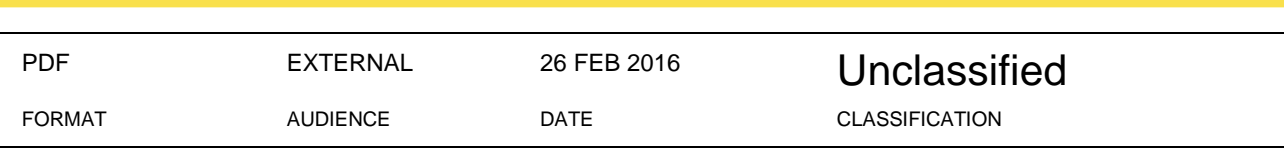

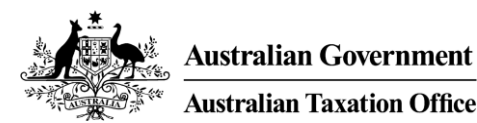

# Online Software Provider (OSP) Appointment Web Service - MIG

Message Implementation Guide (MIG)

Version 1.2

 $\bf{O}$ 

 $\bullet$ Unclassified Document Owner: ICS

# APPROVAL/VERSION CONTROL

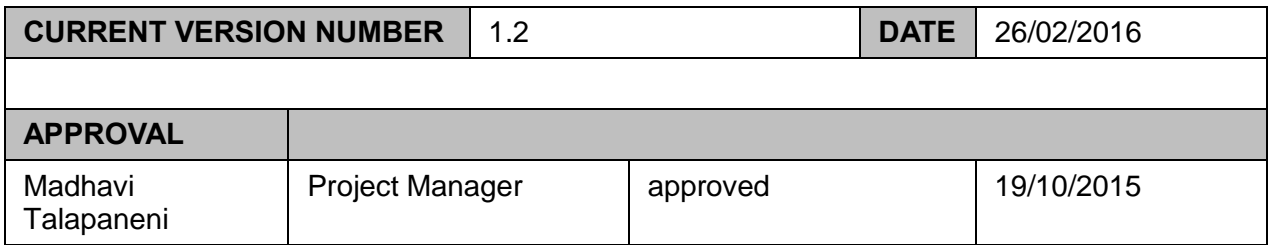

# **VERSION CONTROL**

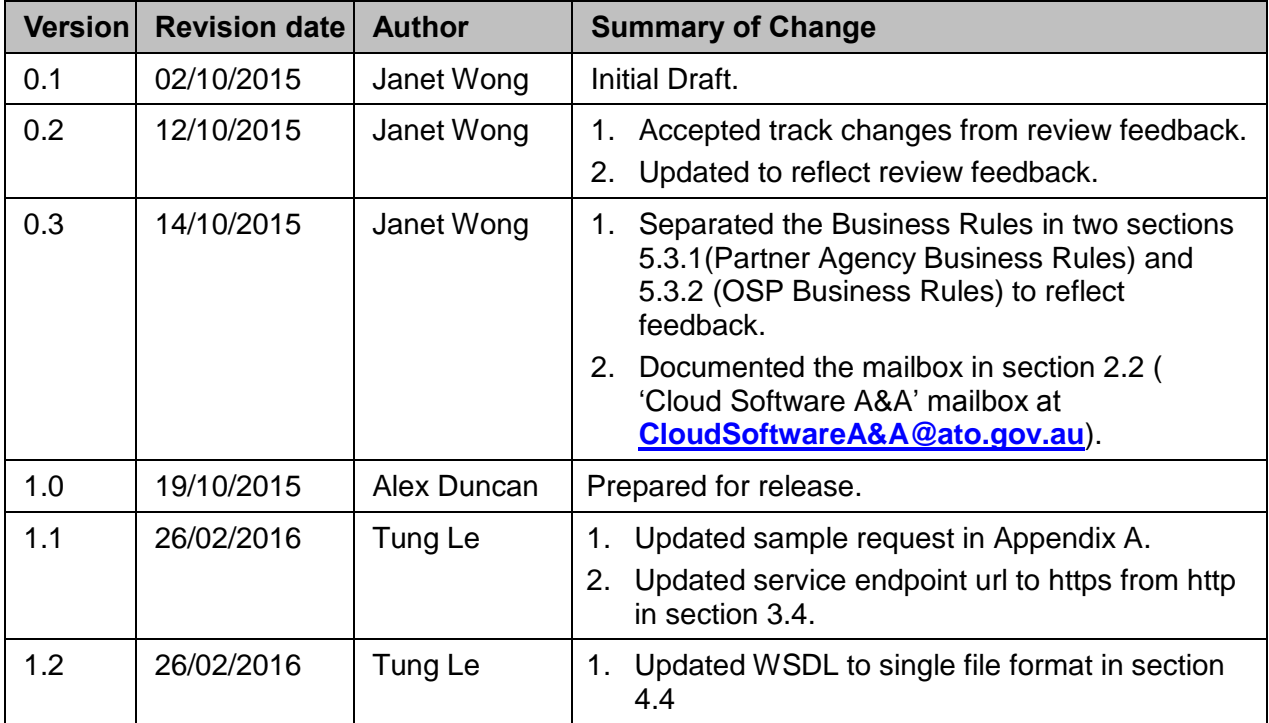

Document versioning is described in **IT Standard 03** 

DO NOT delete the section break above this page.

0

# **TABLE OF CONTENTS**

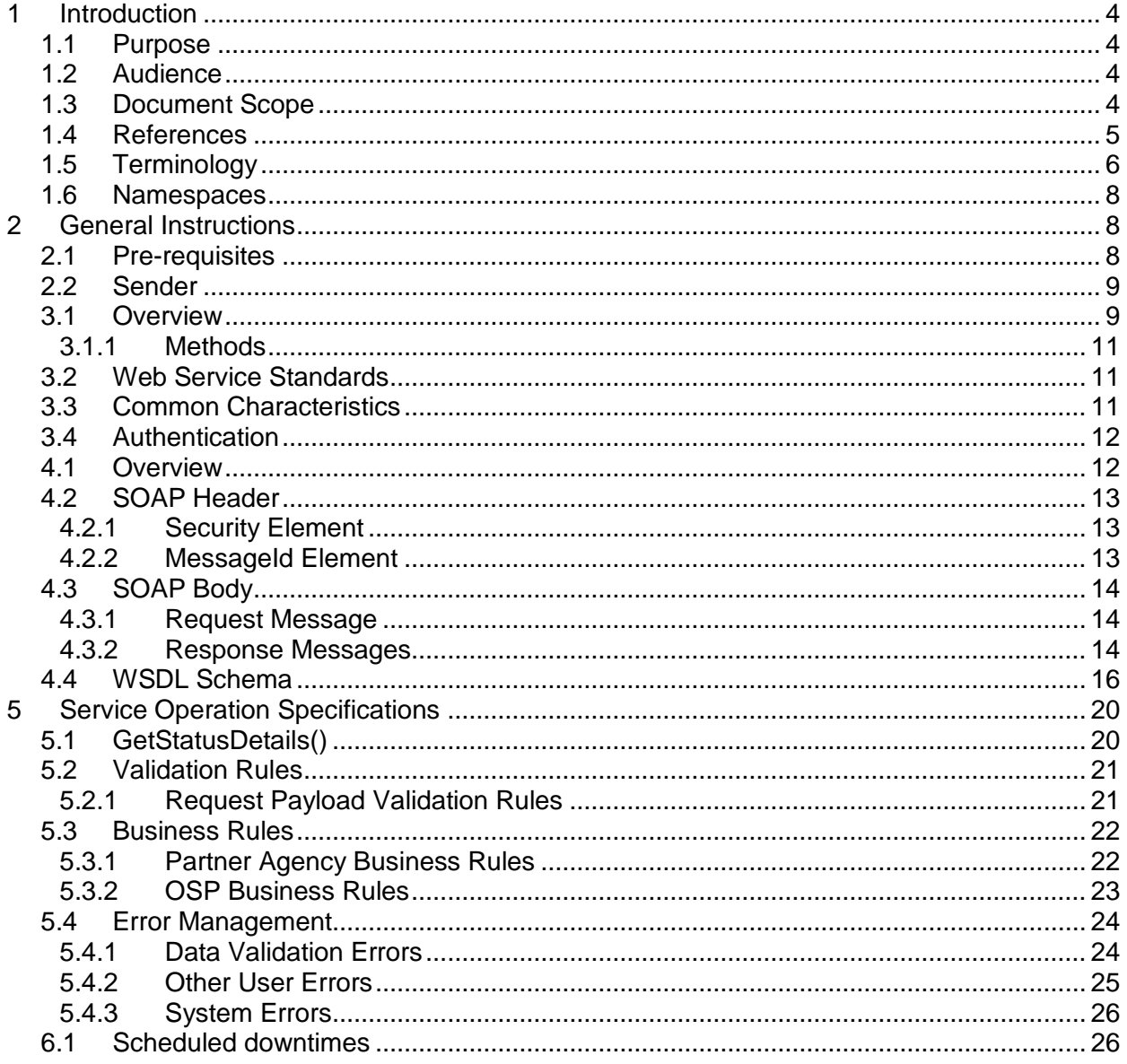

DO NOT delete the section break above this page.

0

# <span id="page-3-0"></span>1 INTRODUCTION

### <span id="page-3-1"></span>**1.1 PURPOSE**

The purpose of this document is to provide information that will assist authorised software developers (OSP) and authorised partner government agencies (Partner Agencies) in the implementation of calls to the Online Software Provider (OSP) Appointment Web Service.

# <span id="page-3-2"></span>**1.2 AUDIENCE**

The audience for this document is any organisation (e.g. authorised partner government agencies and online software developers) that will be building components that consume the OSP Appointment Web Service into their systems.

# <span id="page-3-3"></span>**1.3 DOCUMENT SCOPE**

This document contains the necessary information required to implement the OSP Appointment Web Service as described in the following functions and processes:

- validation rules;
- error messages; and
- message structure.

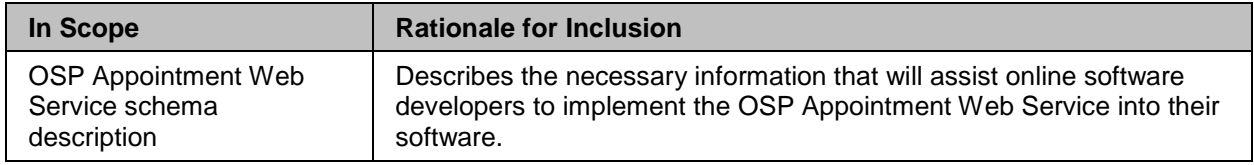

#### *Table 1: In Scope*

The following is not in scope for this document

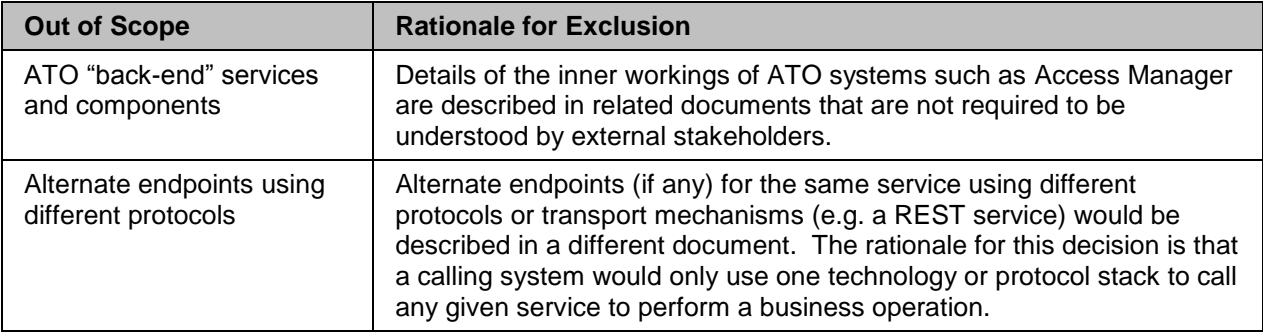

#### *Table 2: Out of Scope*

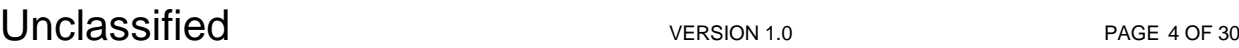

# <span id="page-4-0"></span>**1.4 REFERENCES**

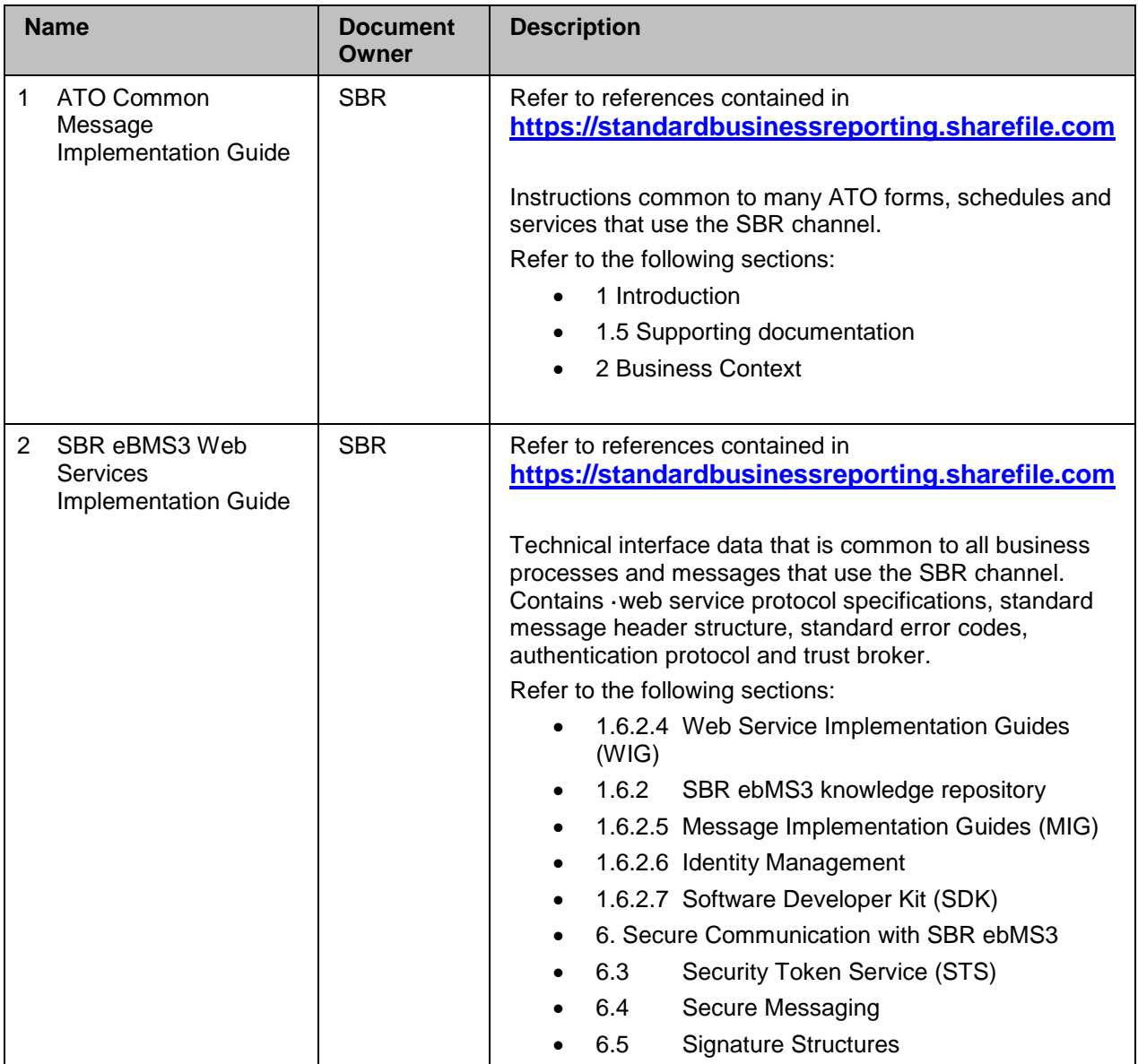

*Table 3: References*

# <span id="page-5-0"></span>**1.5 TERMINOLOGY**

This section contains terms and acronyms used within this document.

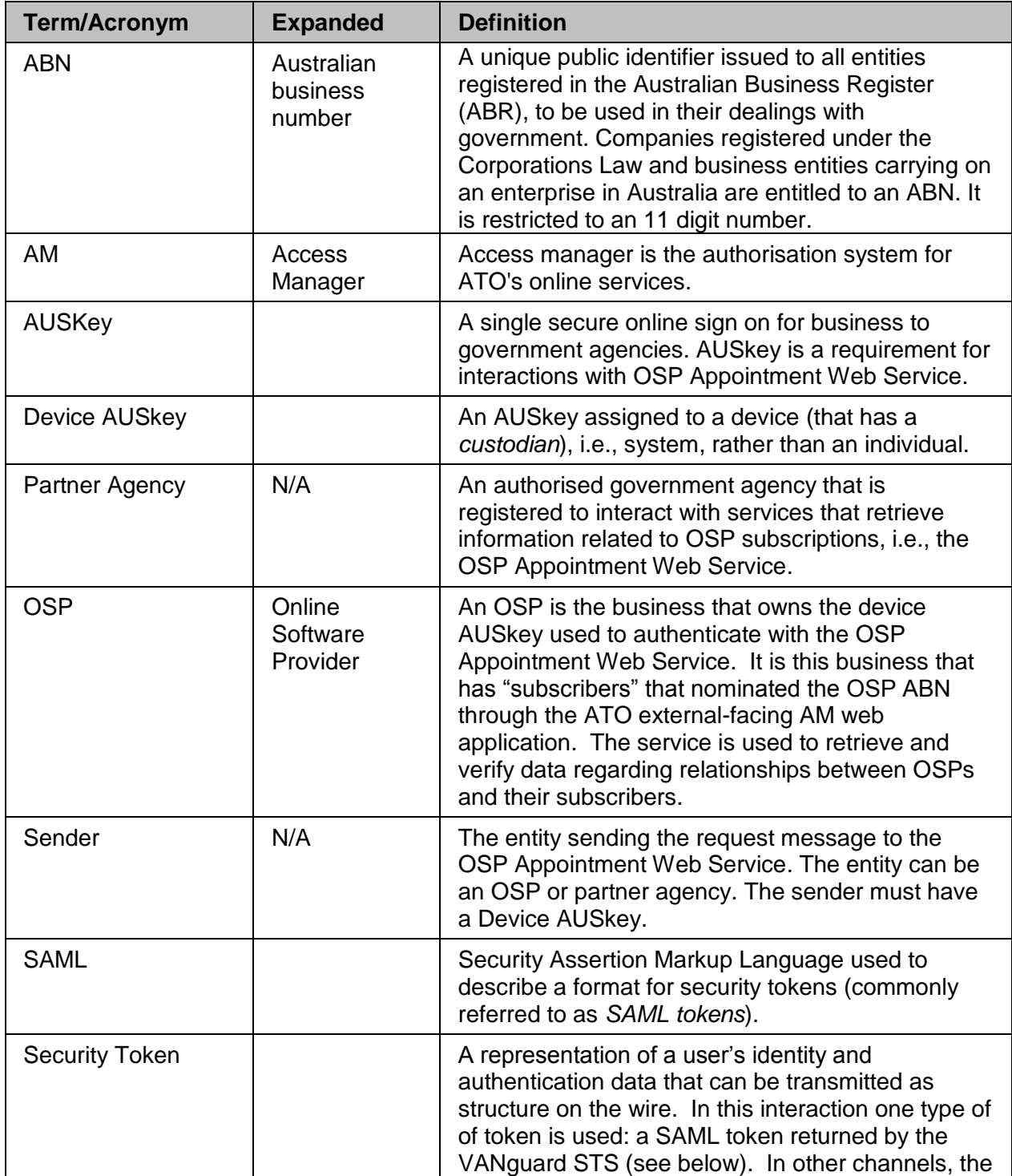

Unclassified VERSION 1.0 PAGE 6 OF 30

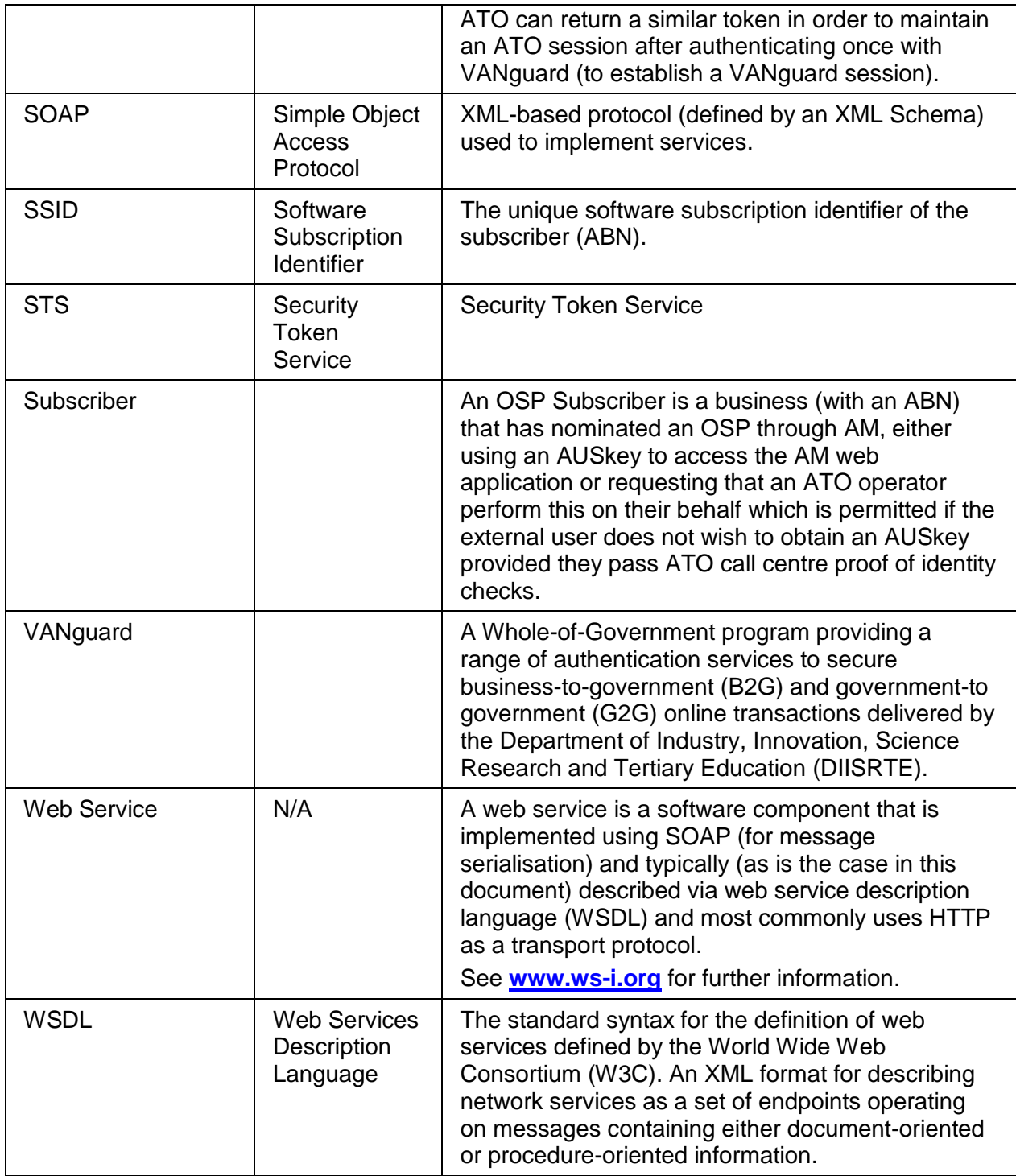

*Table 4: Terminology*

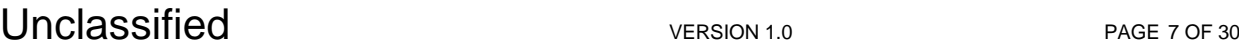

# <span id="page-7-0"></span>**1.6 NAMESPACES**

The namespace definitions used by the OSP Appointment web Service are listed below.

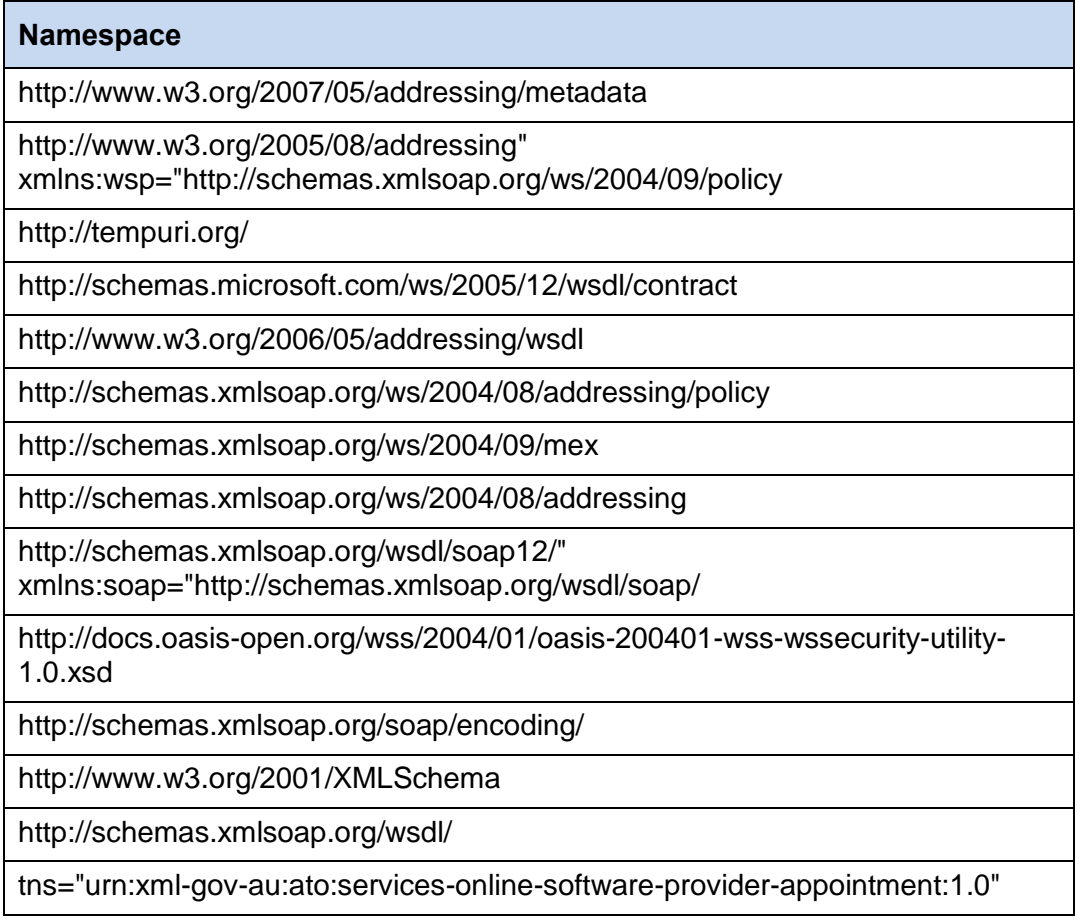

*Table 5: Namespaces*

For more info, refer to the WSDL referred to in section 4.4, *WSDL Schema*.

# <span id="page-7-1"></span>2 GENERAL INSTRUCTIONS

<span id="page-7-2"></span>This section provides instructions that are specific to the OSP Appointment Web Service.

# **2.1 PRE-REQUISITES**

Prior to performing any interactions with the OSP Appointment Web Service, the sender must:

• Be registered as an Australian business and have obtained an ABN from the Australian Business Register (ABR);

Unclassified VERSION 1.0 PAGE 8 OF 30

- Obtain and install a Device AUSkey;
- Link the Device AUSkey to the ATO (through performing any electronic transaction); and
- Be authorised in Access Manager as an OSP or Partner Agency with access granted.

The calling system shall be capable of authenticating with the VANguard STS and receiving a SAML token. While not strictly a pre-requisite, it is strongly recommended that developers of the calling system use the SBR Authentication SDK to perform this interaction to obtain a SAML token and are familiar with the relevant documentation on the use of this SDK because it also covers the use of the SAML token with agency services where it is required.

For more info on SBR SDK, refer to the folder located in the link below: **[https://standardbusinessreporting.sharefile.com](https://standardbusinessreporting.sharefile.com/)**

The folder contains the following SDKs for Java, .NET and C:

- AUSkey Keystore Manager SDK
- Security Token Manager SDK

<span id="page-8-0"></span>Note: The above site requires authentication with a registered SBR developer account.

#### **2.2 SENDER**

For OSPs, contact the SBR Service Desk on **1300 488 231** or via **[SBRServiceDesk@sbr.gov.au](mailto:SBRServiceDesk@sbr.gov.au)** (Available between 8:00am and 7:00pm AEST Monday to Friday.

For partner agencies, contact the 'Cloud Software A&A' mailbox at **[CloudSoftwareA&A@ato.gov.au](mailto:CloudSoftwareA&A@ato.gov.au)**.

# 3 OSP APPOINTMENT WEB SERVICE

### <span id="page-8-1"></span>**3.1 OVERVIEW**

This section describes the transmission of the OSP Appointment Web Service request/response messages.

Once a sender has met the pre-requisites, that sender may submit a SOAP request to the OSP Appointment Web Service. Note: A sender may belong to a partner agency or an OSP as described above.

The following diagram describes the process a sender follows when submitting their SOAP request to the OSP Appointment Web Service.

# Unclassified VERSION 1.0 **PAGE 9 OF 30**

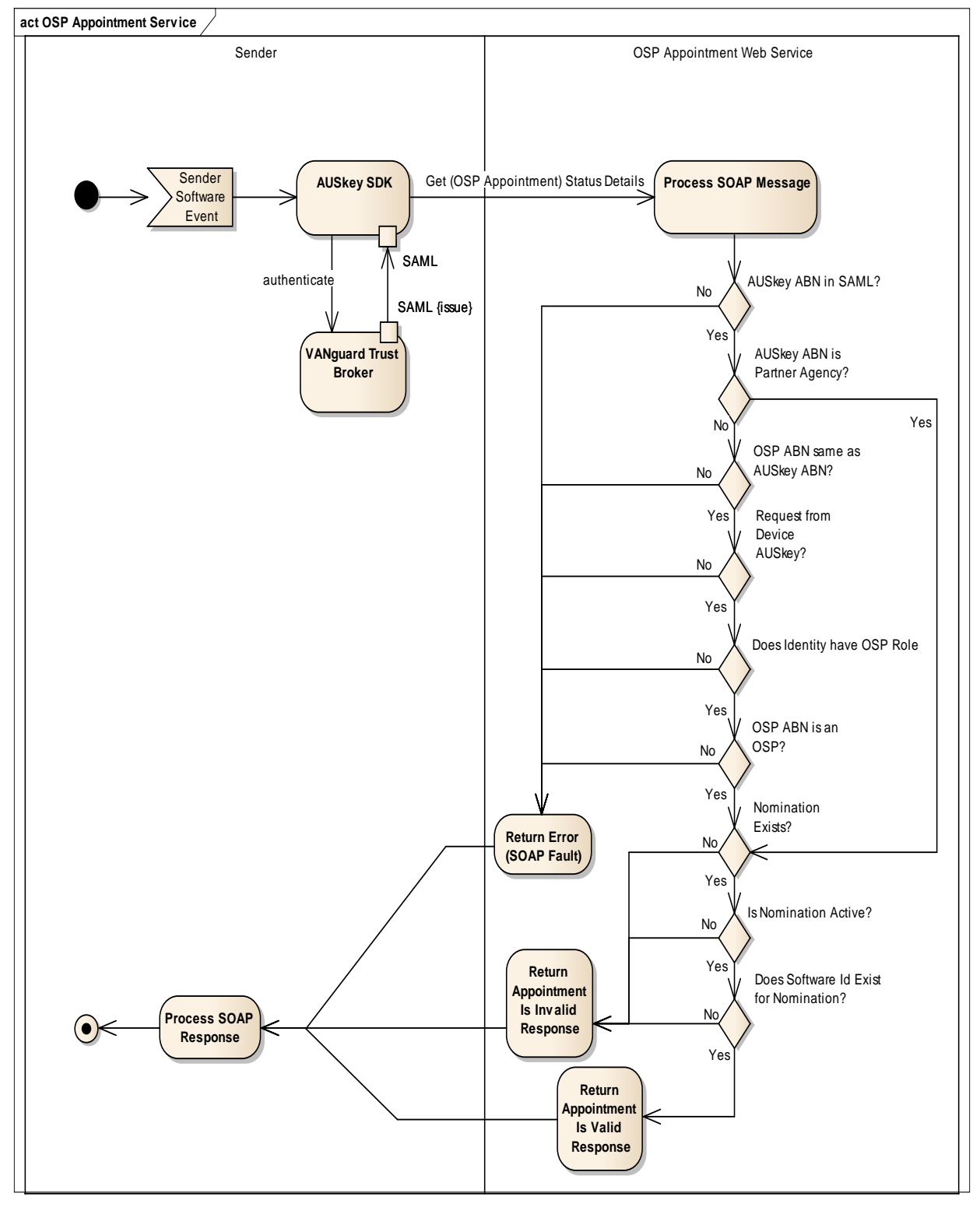

*Figure 1: Overview process flow* 

Unclassified VERSION 1.0 VERSION 1.0

### <span id="page-10-0"></span>**3.1.1 Methods**

The OSP Appointment Web Service will offer the following method:

• GetStatusDetails() – processes the SOAP request and returns the response with the status of the appointment and sometimes a reason why it is not considered a valid appointment.

<span id="page-10-1"></span>Refer to section [5](#page-19-0) (Service Operation Specifications) for more details.

# **3.2 WEB SERVICE STANDARDS**

The OSP Appointment Web Service shall conform to the key standards specified in the table below.

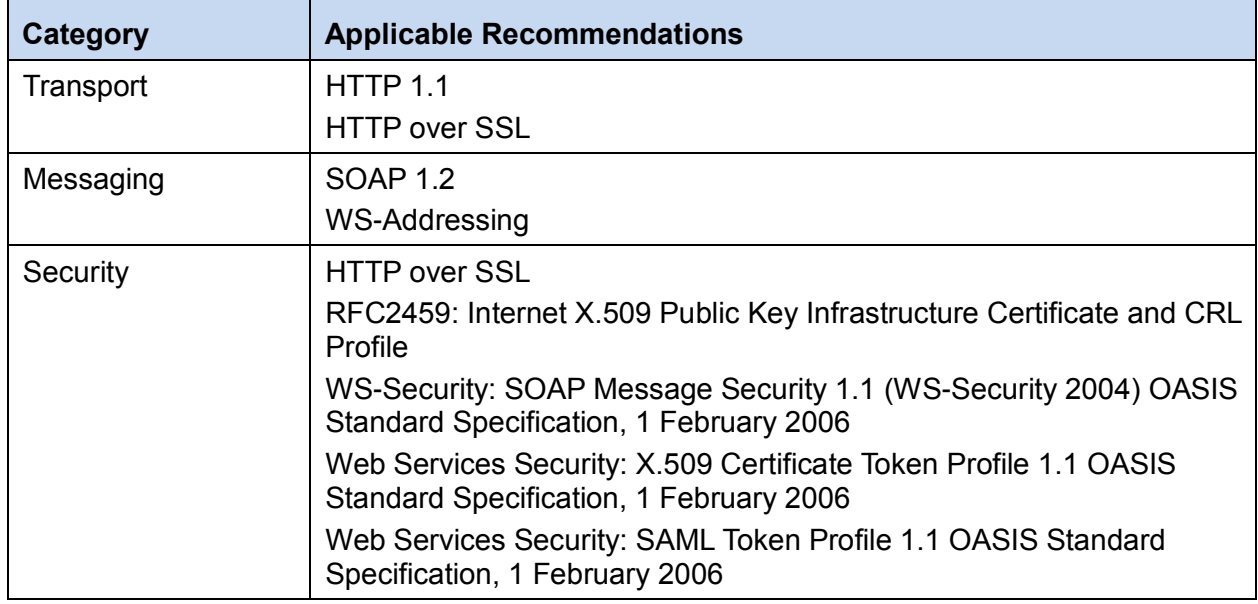

#### *Table 6: Web Service Standards*

# <span id="page-10-2"></span>**3.3 COMMON CHARACTERISTICS**

The OSP Appointment Web Service has the following common characteristics:

- All requests SHALL be initiated by a partner agency or OSP.
- All requests coming into the OSP Appointment service SHALL contain SAML in the WS-Security header.

# <span id="page-11-0"></span>**3.4 AUTHENTICATION**

Consumers of the OSP Appointment Web Service are required to authenticate with the VANguard Trust Broker in order to obtain a SAML token than can be used to call the service. The response from VANguard will include a signing key that must be used to a sign a timestamp that is used to guard against replay attacks.

Details regarding calling the Trust Broker are outside the scope of this document. However, the developer is required to pass the following (using WS-Trust):

 AppliesTo SHALL be set to the first part of the service endpoint URL: https://am.ato.gov.au/webservices

# 4 MESSAGE STRUCTURE

# <span id="page-11-1"></span>**4.1 OVERVIEW**

All OSP Appointment Web Service requests/responses SHALL employ the common SOAP message format using the document-literal style.

All messages SHALL be carried over a one way HTTPS transport and employ the SOAP envelope structure.

SOAP messages MUST employ UTF-8 or UTF-16 character encodings.

The SOAP message contains standard SOAP header and SOAP body as described in the figure below.

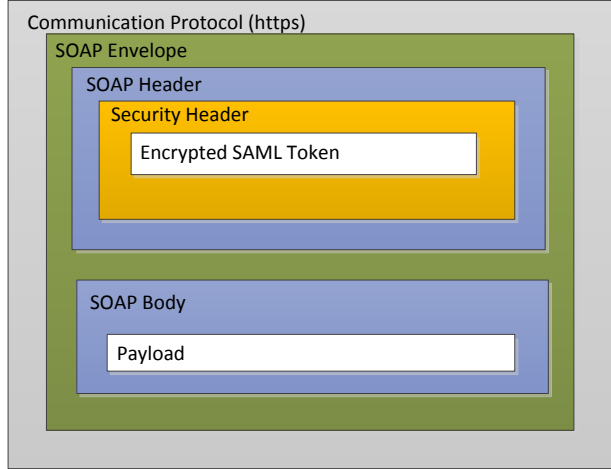

*Figure 2: OSP Appointment Web Service - SOAP Message Structure*

Unclassified VERSION 1.0 VERSION 1.0

# <span id="page-12-0"></span>**4.2 SOAP HEADER**

### <span id="page-12-1"></span>**4.2.1 Security Element**

The OSP Appointment Web Service has adopted the Web Service Security 1.1 recommendation. All security related information MUST be carried in one or more Security elements within the SOAP header.

While the OSP Appointment Web Service is not an SBR service, it is expected that most consumers will use the SBR SDKs to simplify their interactions with VANguard. Whether or not the SDK is used by the consumer, the SBR documentation is an excellent starting point for developers wishing to understand how their services must integrate with VANguard in order to call the OSP Appointment Web Service.

Note that a Timestamp element shall also be generated by the caller and included in the request as per WS-Security Utility 1.0. This element will included a Created datetime based on the time that the message was created and an Expires datetime that allows for network latency between the caller and the ATO.

### <span id="page-12-2"></span>**4.2.2 MessageId Element**

The OSP Appointment Web Service supports WS-Addressing headers as described by a Policy element in the WSDL definition.

The only WS-Addressing header supported (not ignored) is the MessageId element that may optionally be used by the caller to facilitate analysis by the ATO of issues calling the service. In some cases the ATO may request that the caller include this header to facilitate diagnosis. It is therefore **highly recommended** that callers pass a MessageId to avoid subsequent changes to their codebase.

If supplied, the MessageId shall contain a string that conforms to the following format:

#### *urn:uuid:xxxxxxxx-xxxx-xxxx-xxxx-xxxxxxxxxxxx*

where "*x*" represents a valid hexadecimal character (0-9a-f, A-F). In other words, it is expected that the final component (as delimited by colons) is a formatted UUID (or GUID) in what is commonly known as "(Windows) registry format" (without braces) or "canonical format". The entire string is a Uniform Reference Name (URN) described by RFC 1737 where *uuid* is the namespace identifier for a UUID (RFC 4122).

A response from the service will then contain the same string in a WS-Addressing RelatesTo header so that the caller can correlate request and response messages for diagnostic purposes. The MessageId will appear in ATO logs allowing the ATO to access relevant log messages if the MessageId is quoted during support calls or other correspondence with the ATO.

Sample requests and responses in this document include the MessageId and RelatesTo headers, respectively, because the use of MessageId is recommended.

### <span id="page-13-0"></span>**4.3 SOAP BODY**

#### <span id="page-13-1"></span>**4.3.1 Request Message**

The table below shows the elements that constitute the SOAP payload of the request message received by OSP Appointment Web Service.

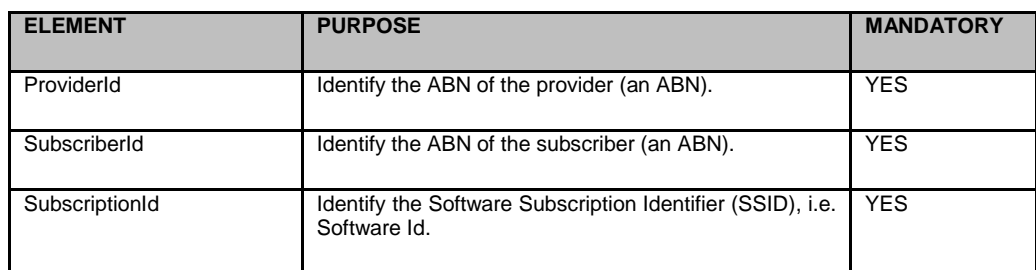

For a sample request, refer to Appendix A in section [8](#page-26-0) (Sample Request, Response and Service Fault).

#### *Table 7: Request Message*

#### <span id="page-13-2"></span>**4.3.2 Response Messages**

#### **4.3.2.1 Valid Response Message**

Each SOAP request message received by OSP Appointment Web Service will undergo validation checks and the following details will be returned in the SOAP payload of the response message for all valid responses called by GetStatusDetails() method as described in the table below.

For a sample response, refer to Appendix A in section [8](#page-26-0) (Sample Request, Response and Service Fault).

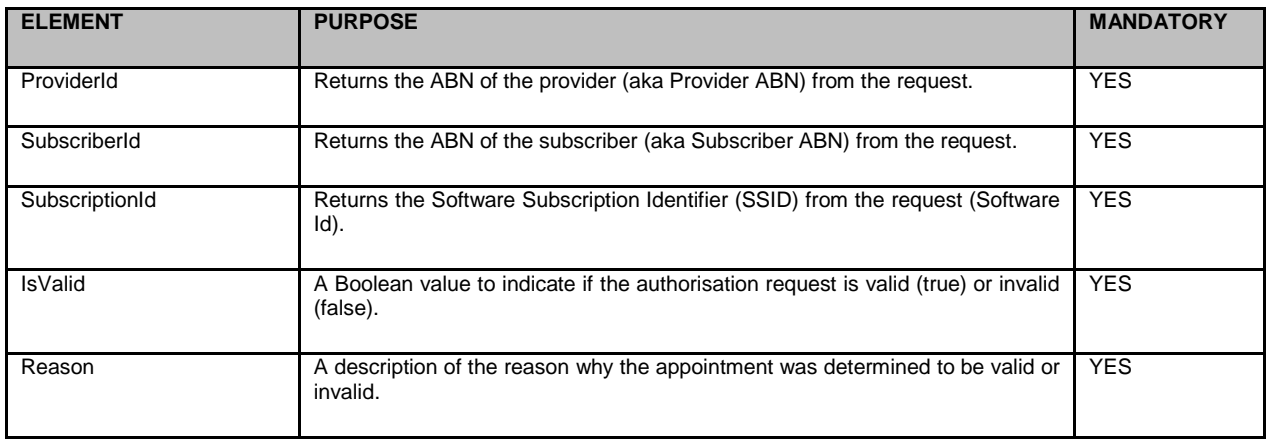

Unclassified VERSION 1.0 VERSION 1.0

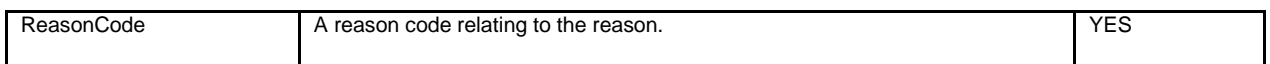

#### *Table 8: Valid Response Message*

#### **Invalid Appointment Response Reason Codes**

The table below lists the possible reason codes for valid responses where IsValid is false that can be returned to the caller.

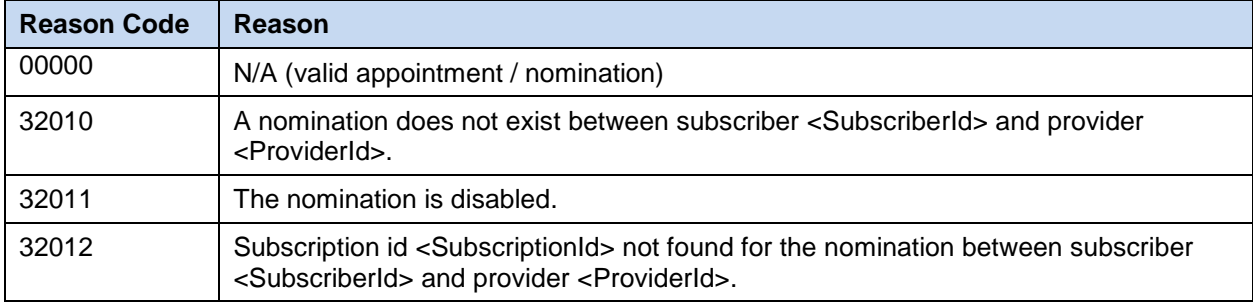

#### *Table 9: Invalid Appointment Reason Codes (Valid Response)*

#### **4.3.2.2 Service Fault (Exceptions)**

Each SOAP request message received by OSP Appointment Web Service will undergo validation checks and the following details will be returned as a service fault for all invalid requests (exceptions) as described in the table below. Refer to section 8 (Sample requests & responses') for more details.

For a sample service fault, refer to Appendix A in section [8](#page-26-0) (Sample Request, Response and Service Fault).

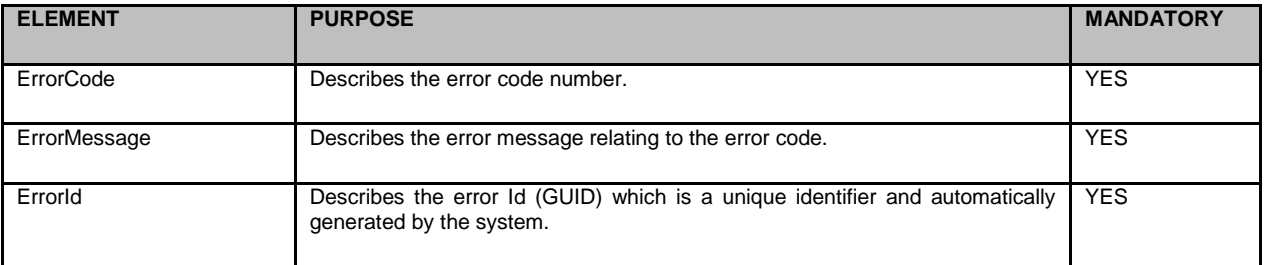

*Table 10: Service Fault (Exceptions)*

### <span id="page-15-0"></span>**4.4 WSDL SCHEMA**

The WSDL schema used by the OSP Appointment Web Service is described below (along with necessary related schemas):

#### **OspAppointmentService.wsdl**

```
<?xml version="1.0" encoding="utf-8" ?>
<wsdl:definitions name="OspAppointmentService" targetNamespace="urn:xml-gov-
au:ato:services-online-software-provider-appointment:1.0"
xmlns:wsdl="http://schemas.xmlsoap.org/wsdl/"
xmlns:wsap="http://schemas.xmlsoap.org/ws/2004/08/addressing/policy"
xmlns:wsa10="http://www.w3.org/2005/08/addressing" xmlns:tns="urn:xml-gov-
au:ato:services-online-software-provider-appointment:1.0"
xmlns:msc="http://schemas.microsoft.com/ws/2005/12/wsdl/contract"
xmlns:soapenc="http://schemas.xmlsoap.org/soap/encoding/"
xmlns:wsx="http://schemas.xmlsoap.org/ws/2004/09/mex"
xmlns:soap="http://schemas.xmlsoap.org/wsdl/soap/" xmlns:i0="http://tempuri.org/"
xmlns:wsam="http://www.w3.org/2007/05/addressing/metadata"
xmlns:wsa="http://schemas.xmlsoap.org/ws/2004/08/addressing"
xmlns:wsp="http://schemas.xmlsoap.org/ws/2004/09/policy"
xmlns:wsaw="http://www.w3.org/2006/05/addressing/wsdl"
xmlns:soap12="http://schemas.xmlsoap.org/wsdl/soap12/" xmlns:wsu="http://docs.oasis-
open.org/wss/2004/01/oasis-200401-wss-wssecurity-utility-1.0.xsd"
xmlns:xsd="http://www.w3.org/2001/XMLSchema">
   <wsp:Policy wsu:Id="WSHttpBinding_IOspAppointmentService_policy">
     <wsp:ExactlyOne>
       <wsp:All>
         <wsaw:UsingAddressing />
       </wsp:All>
     </wsp:ExactlyOne>
   </wsp:Policy>
   <wsdl:types>
     <xs:schema elementFormDefault="qualified" targetNamespace="urn:xml-gov-
au:ato:messages-online-software-provider-appointment:1.0"
xmlns:xs="http://www.w3.org/2001/XMLSchema" xmlns:tns="urn:xml-gov-au:ato:messages-
online-software-provider-appointment:1.0">
       <xs:import namespace="urn:xml-gov-au:ato:services-online-software-provider-
appointment:1.0" />
       <xs:element name="GetStatusDetailsRequest">
         <xs:complexType>
           <xs:sequence>
             <xs:element minOccurs="0" ref="q1:ProviderId" xmlns:q1="urn:xml-gov-
au:ato:services-online-software-provider-appointment:1.0" />
             <xs:element minOccurs="0" ref="q2:SubscriberId" xmlns:q2="urn:xml-gov-
au:ato:services-online-software-provider-appointment:1.0" />
             <xs:element minOccurs="0" ref="q3:SubscriptionId" xmlns:q3="urn:xml-gov-
au:ato:services-online-software-provider-appointment:1.0" />
           </xs:sequence>
         </xs:complexType>
       </xs:element>
       <xs:element name="GetStatusDetailsResponse">
         <xs:complexType>
```

```
 <xs:sequence>
             <xs:element minOccurs="0" ref="q4:ProviderId" xmlns:q4="urn:xml-gov-
au:ato:services-online-software-provider-appointment:1.0" />
             <xs:element minOccurs="0" ref="q5:SubscriberId" xmlns:q5="urn:xml-gov-
au:ato:services-online-software-provider-appointment:1.0" />
             <xs:element minOccurs="0" ref="q6:SubscriptionId" xmlns:q6="urn:xml-gov-
au:ato:services-online-software-provider-appointment:1.0" />
             <xs:element minOccurs="0" ref="q7:IsValid" xmlns:q7="urn:xml-gov-
au:ato:services-online-software-provider-appointment:1.0" />
             <xs:element minOccurs="0" ref="q8:Reason" xmlns:q8="urn:xml-gov-
au:ato:services-online-software-provider-appointment:1.0" />
             <xs:element minOccurs="0" ref="q9:ReasonCode" xmlns:q9="urn:xml-gov-
au:ato:services-online-software-provider-appointment:1.0" />
           </xs:sequence>
         </xs:complexType>
       </xs:element>
    </xs:schema>
     <xs:schema attributeFormDefault="qualified" elementFormDefault="qualified"
targetNamespace="http://schemas.microsoft.com/2003/10/Serialization/"
xmlns:xs="http://www.w3.org/2001/XMLSchema"
xmlns:tns="http://schemas.microsoft.com/2003/10/Serialization/">
       <xs:element name="anyType" nillable="true" type="xs:anyType" />
       <xs:element name="anyURI" nillable="true" type="xs:anyURI" />
       <xs:element name="base64Binary" nillable="true" type="xs:base64Binary" />
       <xs:element name="boolean" nillable="true" type="xs:boolean" />
       <xs:element name="byte" nillable="true" type="xs:byte" />
       <xs:element name="dateTime" nillable="true" type="xs:dateTime" />
 <xs:element name="decimal" nillable="true" type="xs:decimal" />
 <xs:element name="double" nillable="true" type="xs:double" />
 <xs:element name="float" nillable="true" type="xs:float" />
       <xs:element name="int" nillable="true" type="xs:int" />
      <xs:element name="long" nillable="true" type="xs:long" />
 <xs:element name="QName" nillable="true" type="xs:QName" />
 <xs:element name="short" nillable="true" type="xs:short" />
 <xs:element name="string" nillable="true" type="xs:string" />
       <xs:element name="unsignedByte" nillable="true" type="xs:unsignedByte" />
       <xs:element name="unsignedInt" nillable="true" type="xs:unsignedInt" />
      <xs:element name="unsignedLong" nillable="true" type="xs:unsignedLong" />
      <xs:element name="unsignedShort" nillable="true" type="xs:unsignedShort" />
       <xs:element name="char" nillable="true" type="tns:char" />
      <xs:simpleType name="char">
         <xs:restriction base="xs:int" />
       </xs:simpleType>
       <xs:element name="duration" nillable="true" type="tns:duration" />
       <xs:simpleType name="duration">
         <xs:restriction base="xs:duration">
           <xs:pattern value="\-?P(\d*D)?(T(\d*H)?(\d*M)?(\d*(\.\d*)?S)?)?" />
           <xs:minInclusive value="-P10675199DT2H48M5.4775808S" />
           <xs:maxInclusive value="P10675199DT2H48M5.4775807S" />
         </xs:restriction>
       </xs:simpleType>
       <xs:element name="guid" nillable="true" type="tns:guid" />
       <xs:simpleType name="guid">
         <xs:restriction base="xs:string">
```

```
 <xs:pattern value="[\da-fA-F]{8}-[\da-fA-F]{4}-[\da-fA-F]{4}-[\da-fA-F]{4}-
\lceil \frac{4a - fA - F}{12} \rceil />
         </xs:restriction>
       </xs:simpleType>
       <xs:attribute name="FactoryType" type="xs:QName" />
       <xs:attribute name="Id" type="xs:ID" />
       <xs:attribute name="Ref" type="xs:IDREF" />
     </xs:schema>
     <xs:schema elementFormDefault="qualified" targetNamespace="urn:xml-gov-
au:ato:services-online-software-provider-appointment:1.0"
xmlns:xs="http://www.w3.org/2001/XMLSchema">
       <xs:element name="ProviderId" nillable="true" type="xs:string" />
       <xs:element name="SubscriberId" nillable="true" type="xs:string" />
       <xs:element name="SubscriptionId" nillable="true" type="xs:string" />
       <xs:element name="IsValid" type="xs:boolean" />
       <xs:element name="Reason" nillable="true" type="xs:string" />
       <xs:element name="ReasonCode" nillable="true" type="xs:string" />
    </xs:schema>
    <xs:schema elementFormDefault="qualified"
targetNamespace="http://schemas.datacontract.org/2004/07/Ato.EN.Security.Authorisation.AM
.Messaging.Cloud" xmlns:xs="http://www.w3.org/2001/XMLSchema"
xmlns:ser="http://schemas.microsoft.com/2003/10/Serialization/"
xmlns:tns="http://schemas.datacontract.org/2004/07/Ato.EN.Security.Authorisation.AM.Messa
ging.Cloud">
       <xs:import namespace="http://schemas.microsoft.com/2003/10/Serialization/" />
       <xs:complexType name="ServiceFault">
         <xs:sequence>
 <xs:element minOccurs="0" name="ErrorCode" type="xs:int" />
 <xs:element minOccurs="0" name="ErrorId" type="ser:guid" />
 <xs:element minOccurs="0" name="Message" nillable="true" type="xs:string" />
         </xs:sequence>
       </xs:complexType>
       <xs:element name="ServiceFault" nillable="true" type="tns:ServiceFault" />
     </xs:schema>
  </wsdl:types>
  <wsdl:message name="GetStatusDetailsRequest">
     <wsdl:part name="parameters" element="q1:GetStatusDetailsRequest" xmlns:q1="urn:xml-
gov-au:ato:messages-online-software-provider-appointment:1.0" />
  </wsdl:message>
  <wsdl:message name="GetStatusDetailsResponse">
     <wsdl:part name="parameters" element="q2:GetStatusDetailsResponse" xmlns:q2="urn:xml-
gov-au:ato:messages-online-software-provider-appointment:1.0" />
  </wsdl:message>
   <wsdl:message
name="IOspAppointmentService GetStatusDetails ServiceFaultFault FaultMessage">
     <wsdl:part name="detail" element="q3:ServiceFault"
xmlns:q3="http://schemas.datacontract.org/2004/07/Ato.EN.Security.Authorisation.AM.Messag
ing.Cloud" />
  </wsdl:message>
  <wsdl:portType name="IOspAppointmentService">
     <wsdl:operation name="GetStatusDetails">
       <wsdl:input wsaw:Action="urn:xml-gov-au:ato:services-online-software-provider-
appointment:1.0/IOspAppointmentService/GetStatusDetails" name="GetStatusDetailsRequest"
message="tns:GetStatusDetailsRequest" />
```
# Unclassified VERSION 1.0 VERSION 1.0

```
 <wsdl:output wsaw:Action="urn:xml-gov-au:ato:services-online-software-provider-
appointment:1.0/IOspAppointmentService/GetStatusDetailsResponse"
name="GetStatusDetailsResponse" message="tns:GetStatusDetailsResponse" />
       <wsdl:fault wsaw:Action="urn:xml-gov-au:ato:services-online-software-provider-
appointment:1.0/IOspAppointmentService/GetStatusDetailsServiceFaultFault"
name="ServiceFaultFault"
message="tns:IOspAppointmentService GetStatusDetails ServiceFaultFault FaultMessage" />
     </wsdl:operation>
  </wsdl:portType>
  <wsdl:binding name="WSHttpBinding_IOspAppointmentService"
type="tns:IOspAppointmentService">
     <wsp:PolicyReference URI="#WSHttpBinding_IOspAppointmentService_policy" />
     <soap12:binding transport="http://schemas.xmlsoap.org/soap/http" />
     <wsdl:operation name="GetStatusDetails">
       <soap12:operation soapAction="urn:xml-gov-au:ato:services-online-software-provider-
appointment:1.0/IOspAppointmentService/GetStatusDetails" style="document" />
       <wsdl:input name="GetStatusDetailsRequest">
         <soap12:body use="literal" />
       </wsdl:input>
       <wsdl:output name="GetStatusDetailsResponse">
         <soap12:body use="literal" />
       </wsdl:output>
       <wsdl:fault name="ServiceFaultFault">
         <soap12:fault use="literal" name="ServiceFaultFault" namespace="" />
       </wsdl:fault>
     </wsdl:operation>
  </wsdl:binding>
  <wsdl:service name="OspAppointmentService">
     <wsdl:port name="WSHttpBinding_IOspAppointmentService"
binding="tns:WSHttpBinding_IOspAppointmentService">
       <soap12:address
location="https://am.ato.gov.au/webservices/2015/10/OspAppointmentService.svc" />
       <wsa10:EndpointReference>
<wsa10:Address>https://am.ato.gov.au/webservices/2015/10/OspAppointmentService.svc</wsa10
:Address>
         <Identity xmlns="http://schemas.xmlsoap.org/ws/2006/02/addressingidentity">
           <Dns>localhost</Dns>
         </Identity>
       </wsa10:EndpointReference>
     </wsdl:port>
   </wsdl:service>
</wsdl:definitions>
```
# <span id="page-19-0"></span>5 SERVICE OPERATION SPECIFICATIONS

# <span id="page-19-1"></span>**5.1 GETSTATUSDETAILS()**

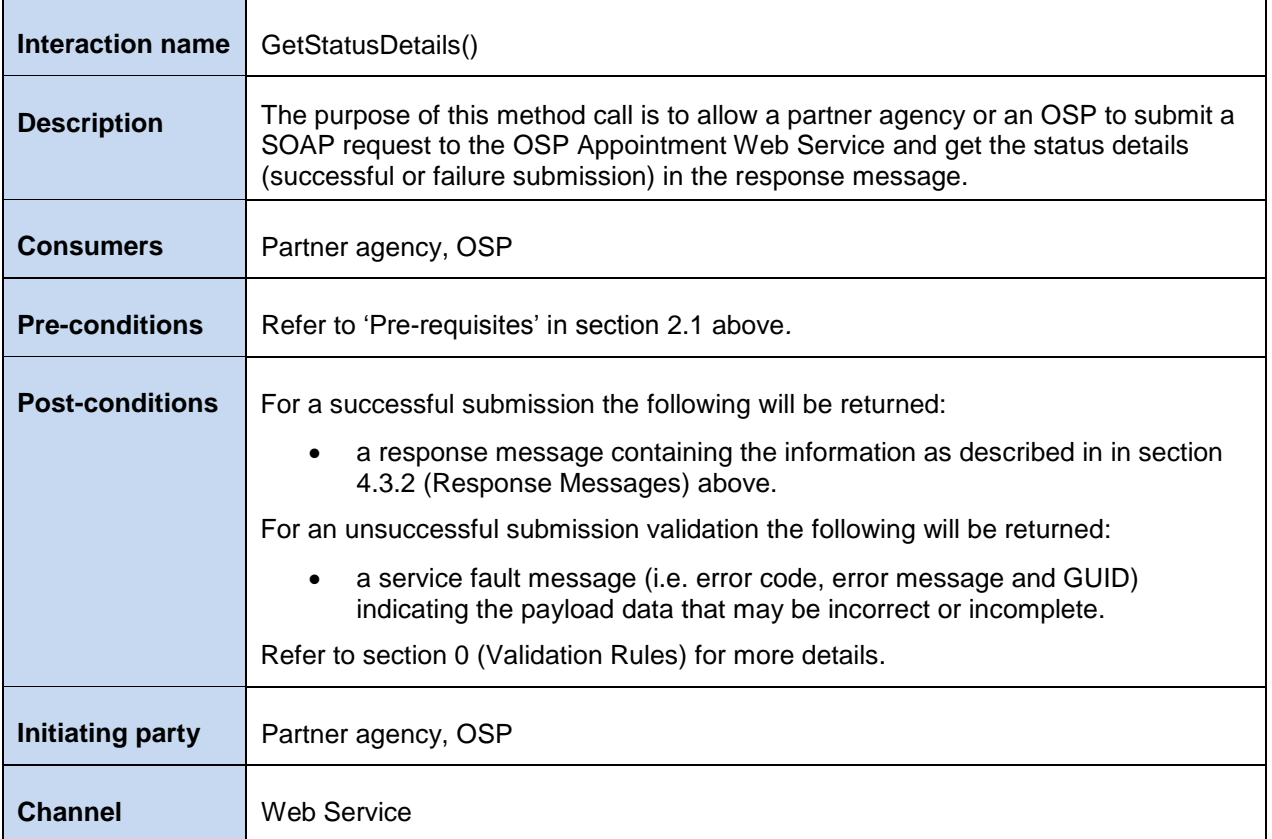

<span id="page-19-2"></span>*Table 11: GetStatusDetails()*

# <span id="page-20-0"></span>**5.2 VALIDATION RULES**

Each SOAP request message received by OSP Appointment Web Service will undergo validation checks as described below.

# <span id="page-20-1"></span>**5.2.1 Request Payload Validation Rules**

The table below describes validation rules that apply to request interactions with the OSP Appointment Web Service.

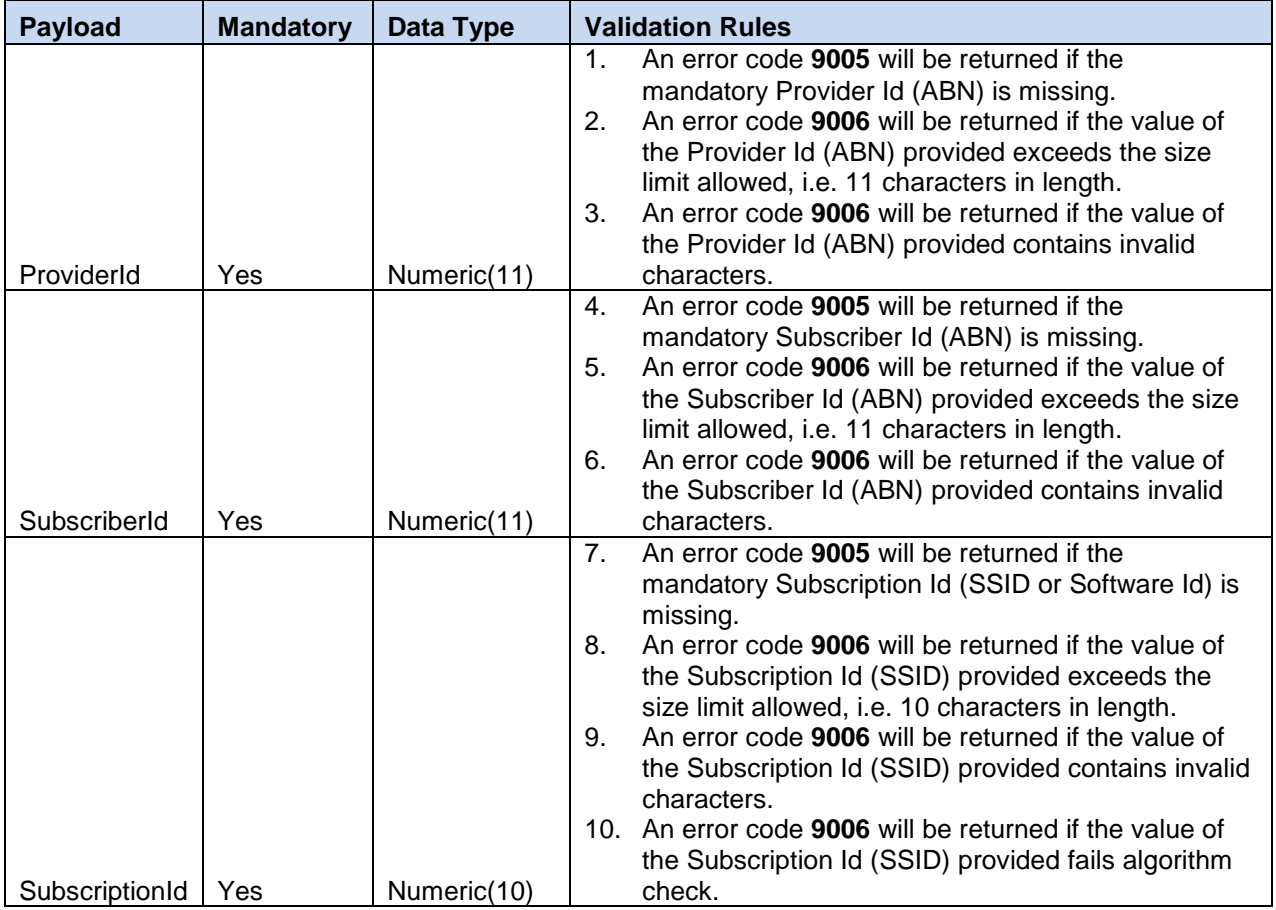

*Table 12: Payload Validation Rules* 

### <span id="page-21-1"></span>**5.3 BUSINESS RULES**

# <span id="page-21-0"></span>**5.3.1 Partner Agency Business Rules**

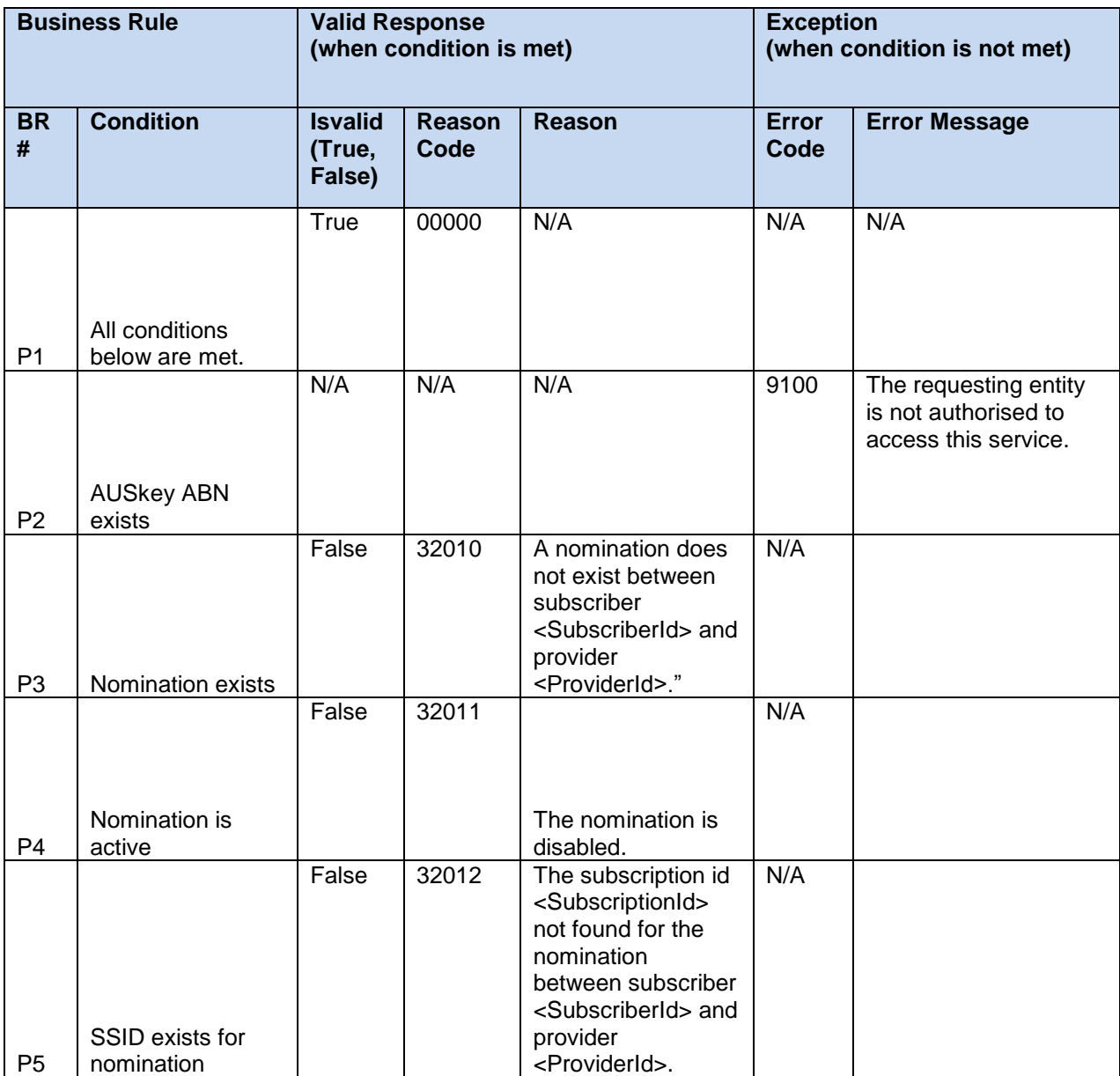

*Table 13: Partner Agency Business Rules* 

### <span id="page-22-0"></span>**5.3.2 OSP Business Rules**

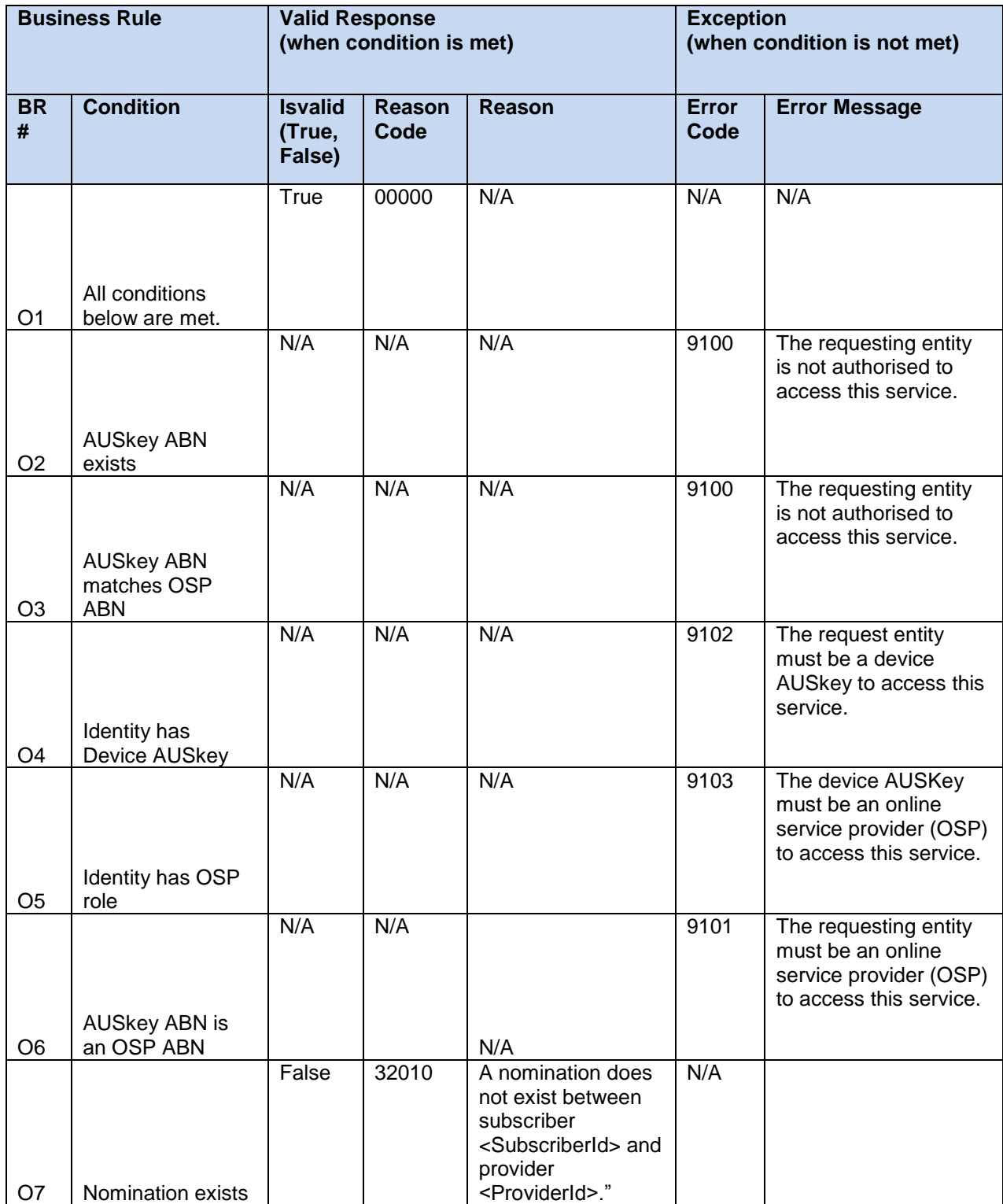

Unclassified **VERSION 1.0** VERSION 1.0 PAGE 23 OF 30

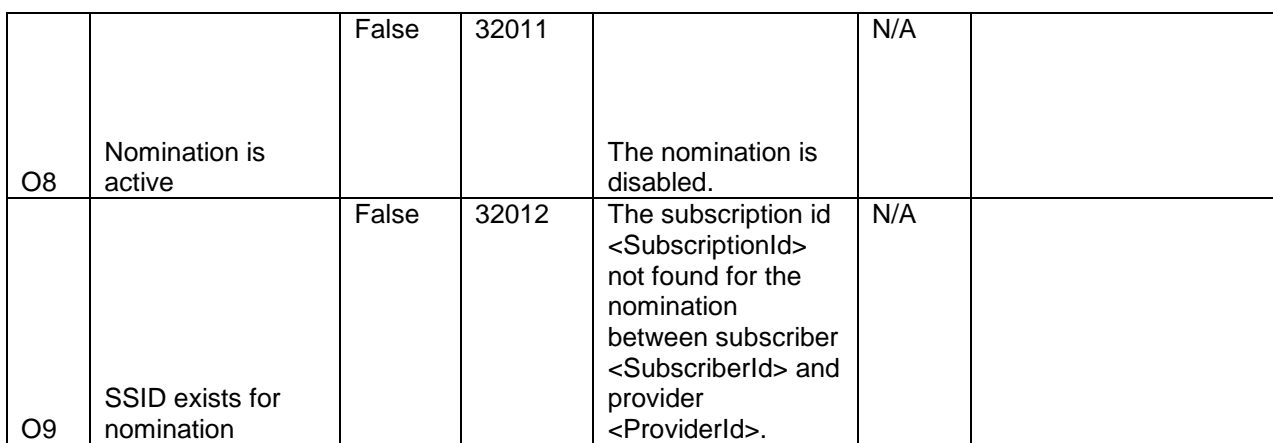

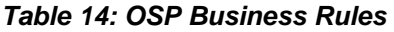

# <span id="page-23-0"></span>**5.4 ERROR MANAGEMENT**

This section describes the approach to be taken to the handling of errors and exception conditions associated with the submission of requests to OSP Appointment Web Service.

These conditions can be categorised into the following areas:

- 1. Request Validation Data Validation Errors
- 2. Request Validation Other User Errors
- 3. System Errors

*Data Validation Errors* result from invalid requests, i.e. the information content (provided by the user) of the payload is incorrect. These validation errors shall be handled as the service fault (error code, error message, GUID) and returned to the caller. Refer to section [5.4.1](#page-23-1) (Data Validation Errors) for more details. The caller is expected to guard against receiving such errors through client-side validation in order to prevent unnecessary remote calls.

*Other User Errors* are based on other irregularities found in the user input, such as authorisation errors. Some of the conditions flagged at this level are of an informational or warning nature, and do not necessarily represent a service error condition. These conditions require additional setup using Access Manager, or separate registration or other liaison with the ATO in order to be corrected. These conditions require further action by parties initiating the service call but are considered exceptional during normal processing and are therefore returned as a service fault (error code, error message, GUID). Refer to section [5.4.2](#page-24-0) for more details.

*System Errors* result from unexpected system errors due to the unavailability of system or network. These unexpected exceptions shall be handled as the service fault (error code, error message, GUID) and returned to the client. Refer to section [5.4.3](#page-25-0) (System Errors) for more details.

# <span id="page-23-1"></span>**5.4.1 Data Validation Errors**

The table below lists the error codes and messages that will be returned from simple data type, length and format validation and returned to the caller as a service fault (exception).

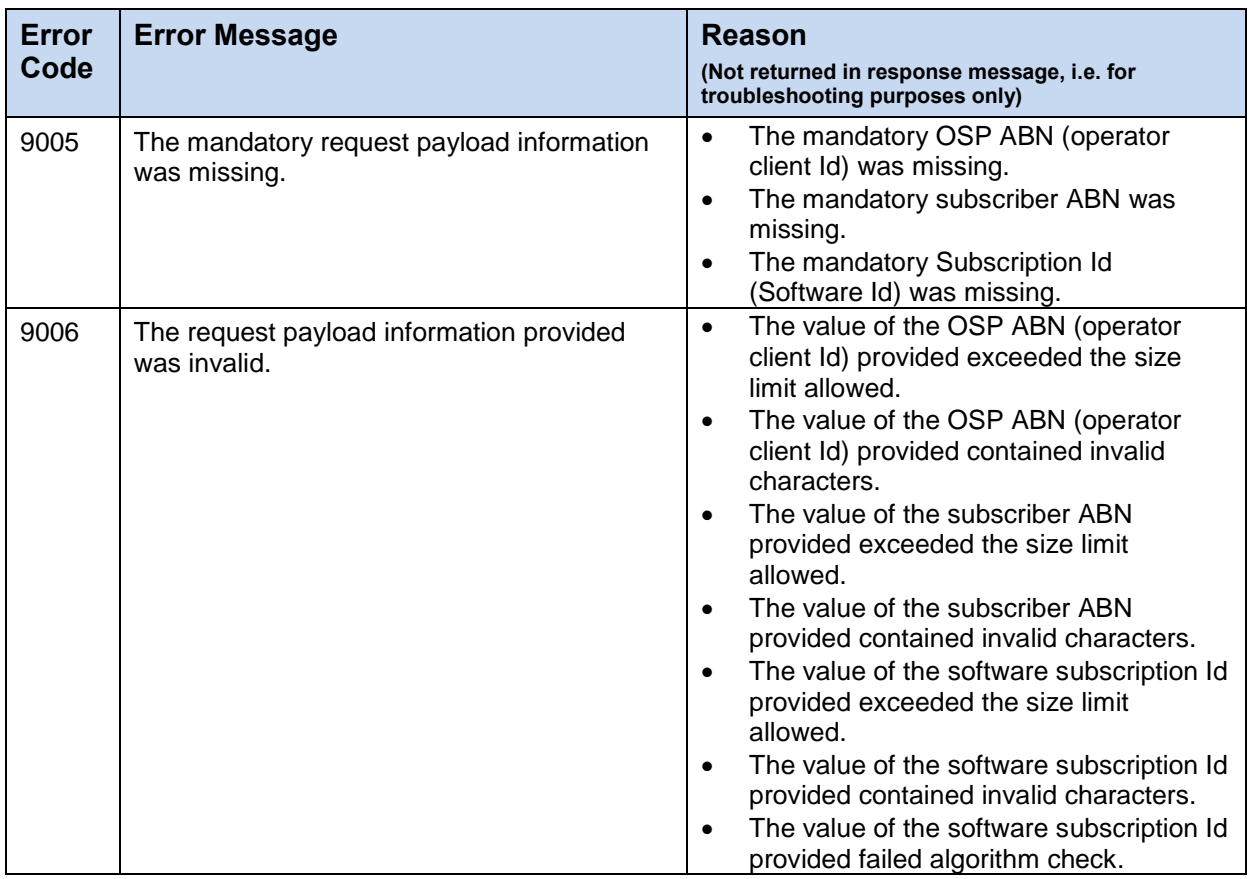

*Note: The reasons (text in table below) will not be returned in the response message. These reasons are documented here so that software developers can refer to them for troubleshooting purposes only.*

*Table 15: Data Validation Errors* 

# <span id="page-24-0"></span>**5.4.2 Other User Errors**

The table below lists the error codes and messages that will be returned to the client as a service fault (exception).

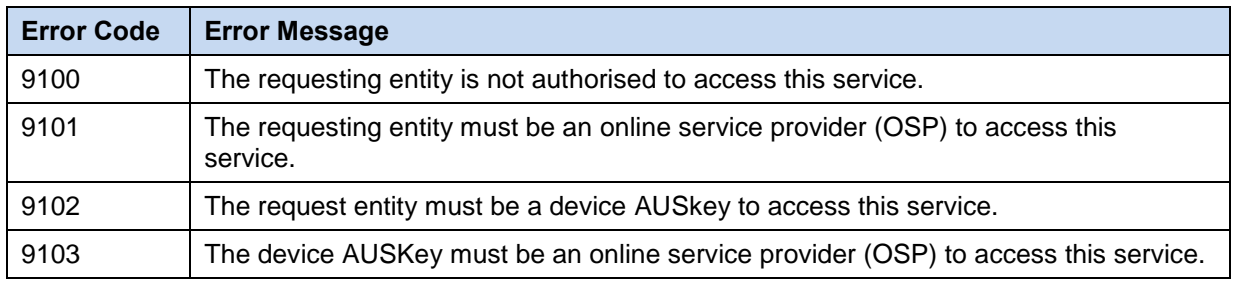

*Table 16: Other User Errors*

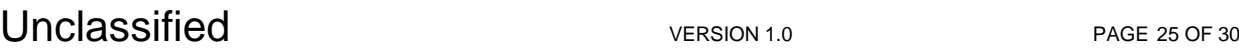

# <span id="page-25-0"></span>**5.4.3 System Errors**

The table below lists the error codes and messages that will be returned to the caller as a service fault, when an unexpected exception occurred.

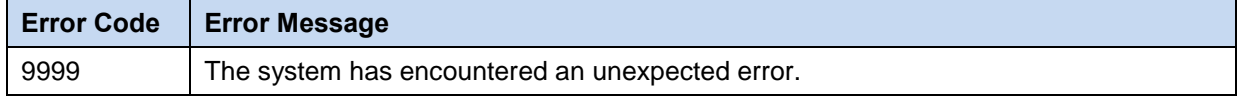

*Table 17: System Errors* 

# 6 QUALITY OF SERVICE

The service has been configured to timeout after four seconds if a response is not able to be returned within that time.

# <span id="page-25-1"></span>**6.1 SCHEDULED DOWNTIMES**

The scheduled downtimes for the OSP Appointment Web Service are currently based on planned ATO Business Portal and Tax Agent Portal maintenance windows. Consumers should refer to the Portals web sites for up-to-date information on scheduled downtimes.

However, it is likely that Partner Agency consumers may have more stringent requirements on the availability of this service based on their own availability and performance metrics. These consumers should contact the **[CloudSoftwareA&A@ato.gov.au](mailto:CloudSoftwareA&A@ato.gov.au)** mailbox about their specific requirements.

# 7 END POINTS

This section defines the end points for OSP Appointment Web Service.

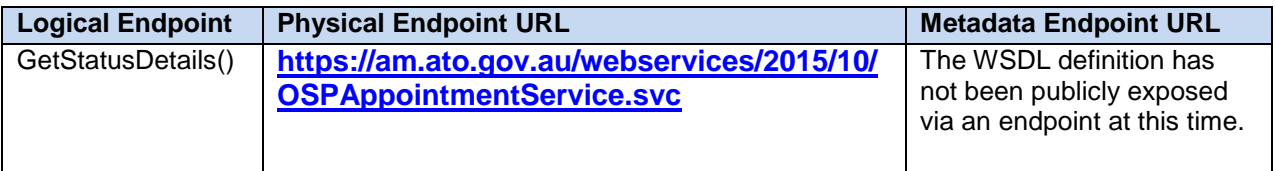

*Table 18: End points for OSP Appointment Web Service*

# <span id="page-26-0"></span>8 APPENDIX A: SAMPLE REQUEST, RESPONSE AND SERVICE FAULT

# **Sample HTTP Request Body**

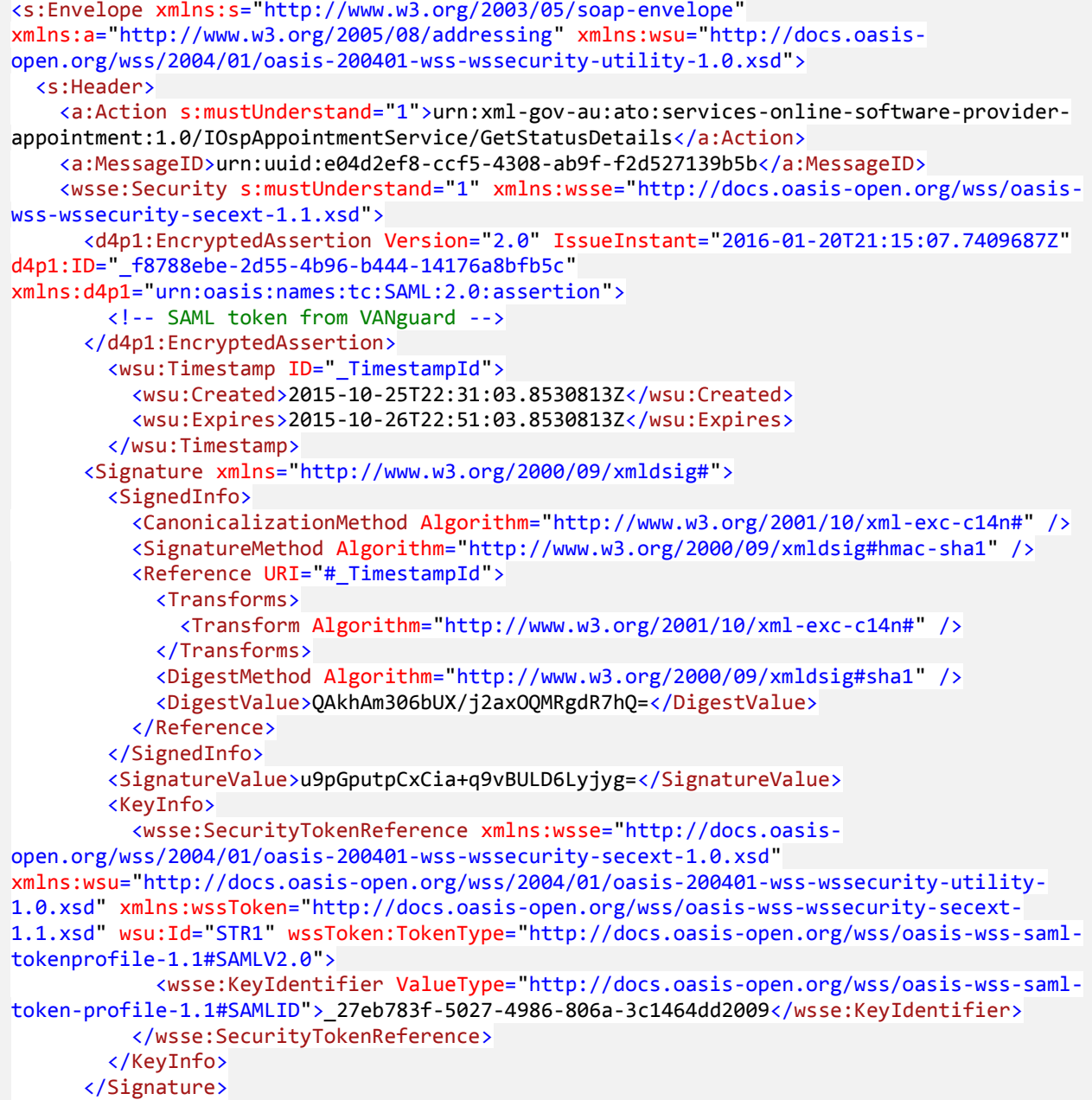

Unclassified VERSION 1.0 VERSION 1.0

```
 </wsse:Security>
    <a:To s:mustUnderstand="1">http://blahblah:3112/OspAppointmentService.svc</a:To>
   </s:Header>
   <s:Body>
     <GetStatusDetailsRequest xmlns="urn:xml-gov-au:ato:messages-online-software-provider-
appointment:1.0" xmlns:cas="urn:xml-gov-au:ato:services-online-software-provider-
appointment:1.0">
       <cas:ProviderId>99999999999</cas:ProviderId>
       <cas:SubscriberId>00000000000</cas:SubscriberId>
       <cas:SubscriptionId>0000432100</cas:SubscriptionId>
     </GetStatusDetailsRequest>
   </s:Body>
</s:Envelope>
```
#### **Sample HTTP Response Body – Valid Response**

```
<s:Envelope xmlns:s="http://www.w3.org/2003/05/soap-envelope"
xmlns:a="http://www.w3.org/2005/08/addressing">
   <s:Header>
     <a:Action s:mustUnderstand="1">urn:xml-gov-au:ato:services-online-software-provider-
appointment:1.0/IOspAppointmentService/GetStatusDetailsResponse</a:Action>
     <a:RelatesTo>urn:uuid:e04d2ef8-ccf5-4308-ab9f-f2d527139b5b</a:RelatesTo>
   </s:Header>
   <s:Body>
     <GetStatusDetailsResponse xmlns="urn:xml-gov-au:ato:messages-online-software-
provider-appointment:1.0">
       <ProviderId xmlns="urn:xml-gov-au:ato:services-online-software-provider-
appointment:1.0">99999999999</ProviderId>
       <SubscriberId xmlns="urn:xml-gov-au:ato:services-online-software-provider-
appointment:1.0">00000000000</SubscriberId>
       <SubscriptionId xmlns="urn:xml-gov-au:ato:services-online-software-provider-
appointment:1.0">0000432100</SubscriptionId>
       <IsValid xmlns="urn:xml-gov-au:ato:services-online-software-provider-
appointment:1.0">true</IsValid>
       <Reason xmlns="urn:xml-gov-au:ato:services-online-software-provider-
appointment:1.0">SUCCESS</Reason>
       <ReasonCode xmlns="urn:xml-gov-au:ato:services-online-software-provider-
appointment:1.0">0</ReasonCode>
     </GetStatusDetailsResponse>
   </s:Body>
</s:Envelope>
```
#### **Sample HTTP Response Body – SOAP Fault**

```
<s:Envelope xmlns:s="http://www.w3.org/2003/05/soap-envelope"
xmlns:a="http://www.w3.org/2005/08/addressing">
   <s:Header>
     <a:Action s:mustUnderstand="1">urn:xml-gov-au:ato:services-online-software-provider-
appointment:1.0/IOspAppointmentService/GetStatusDetailsServiceFaultFault</a:Action>
     <a:RelatesTo>urn:uuid:86d85d52-7b07-4c12-a3e1-7c3e9adbcd52</a:RelatesTo>
   </s:Header>
   <s:Body>
     <s:Fault>
       <s:Code>
         <s:Value>s:Sender</s:Value>
         <s:Subcode>
           <s:Value>s:Sender</s:Value>
         </s:Subcode>
       </s:Code>
       <s:Reason>
         <s:Text xml:lang="en-AU">The external caller of the service did not provide the 
correct payload details in their request.\langle/s:Text>
       </s:Reason>
       <s:Detail>
         <ServiceFault
xmlns="http://schemas.datacontract.org/2004/07/Ato.EN.Security.Authorisation.AM.Web.Cloud
AppointmentService.Messaging" xmlns:i="http://www.w3.org/2001/XMLSchema-instance">
           <ErrorCode>9006</ErrorCode>
           <ErrorId>72ec4b40-a79d-497b-b4d5-786091247411</ErrorId>
           <Message>The external caller of the service did not provide the correct payload 
details in their request.</Message>
         </ServiceFault>
       </s:Detail>
     </s:Fault>
   </s:Body>
</s:Envelope>
```